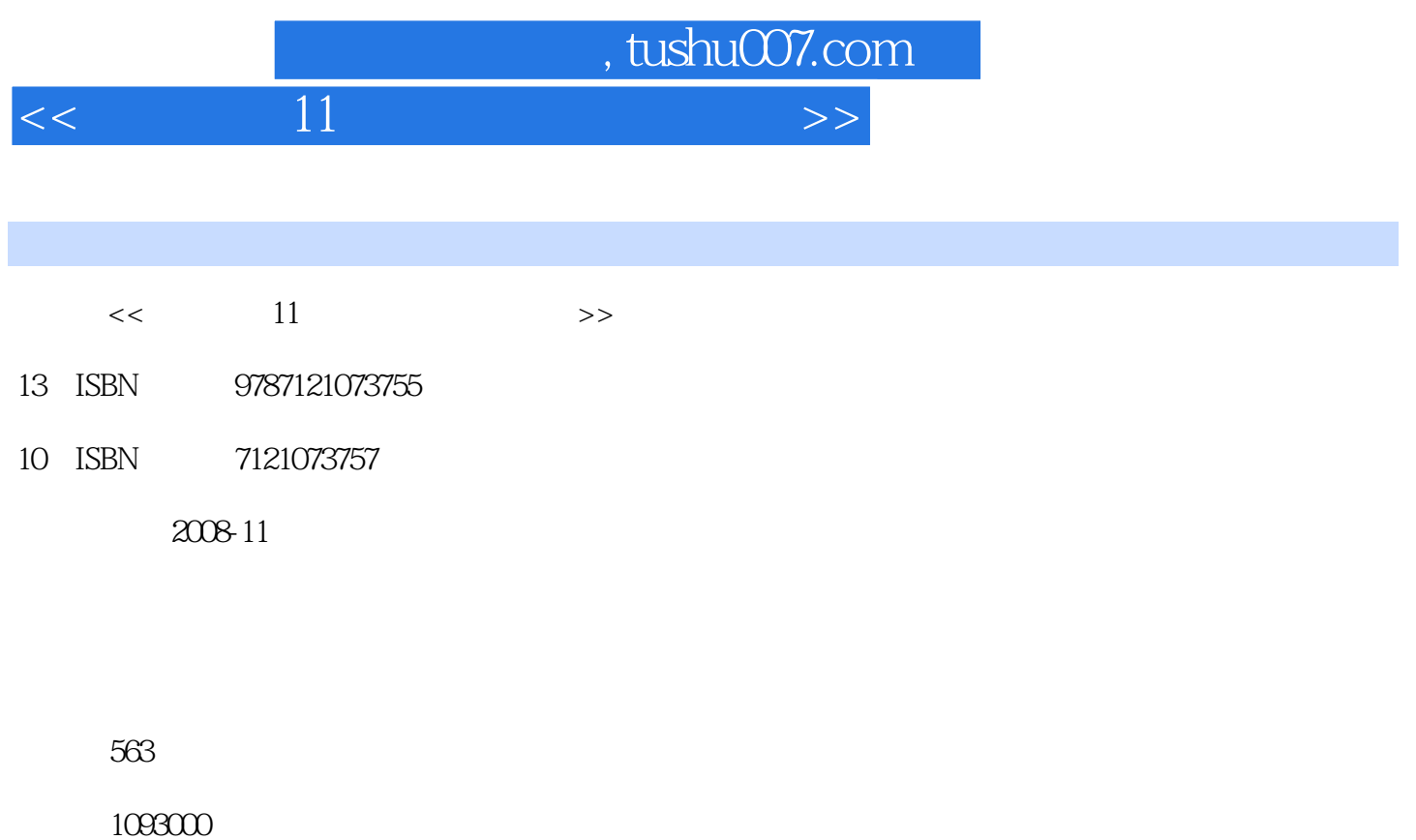

extended by PDF and the PDF

更多资源请访问:http://www.tushu007.com

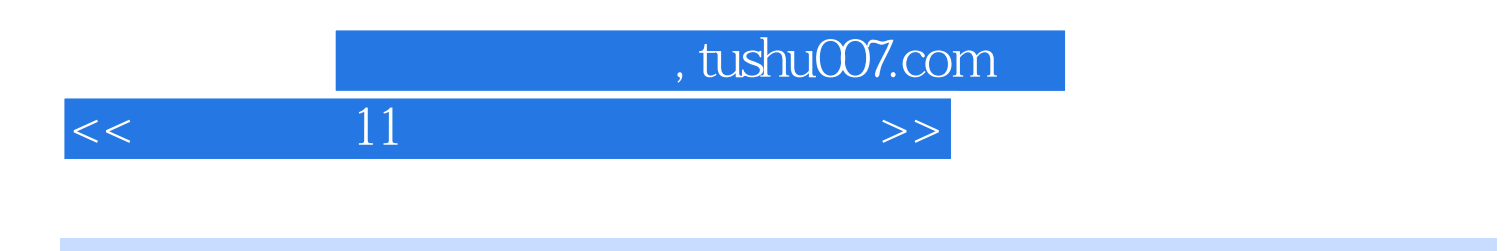

 $\alpha$  and  $\alpha$  , where  $\alpha$  is the set of  $\alpha$  must be  $\alpha$ 

 $11$ 

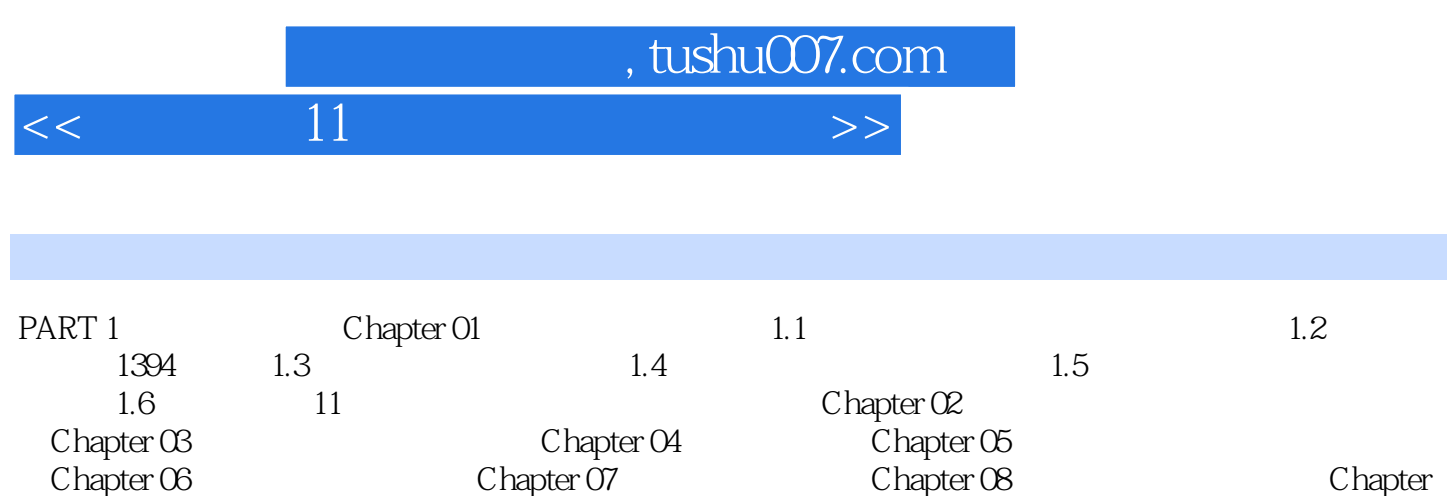

09 Chapter 10 Chapter 11 PART 2 例精通篇 Chapter 12 儿童电子相册 Chapter 13 新春电子贺卡 Chapter 14 旅游记录片 Chapter

 $15$ 

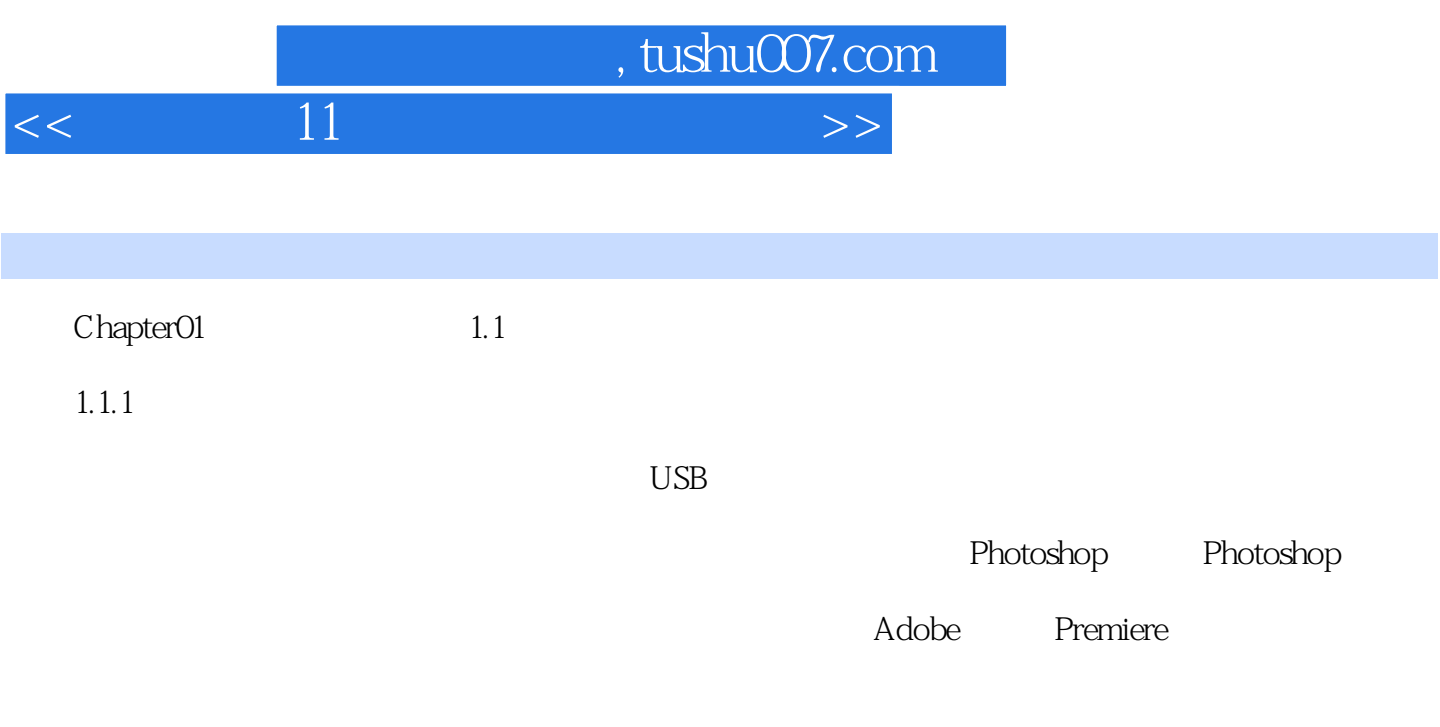

Nero

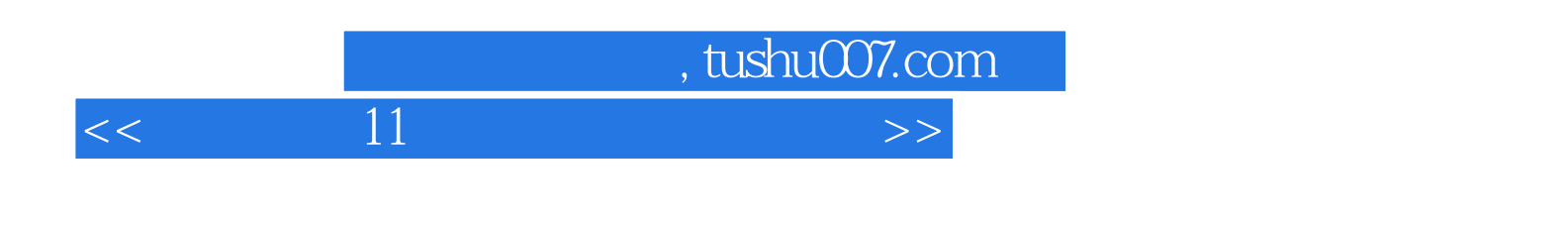

 $\sim$  11 $\sim$ 

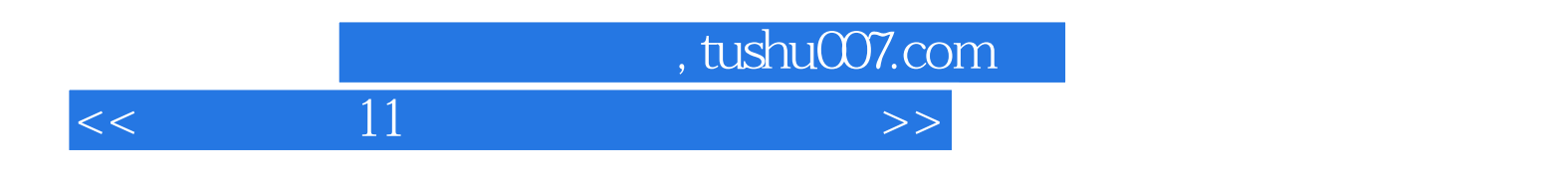

本站所提供下载的PDF图书仅提供预览和简介,请支持正版图书。

更多资源请访问:http://www.tushu007.com